# **Moderne Simulationen des Schotterbetts**

State-of-the-Art-Simulationsmethoden und fortschrittliche Messtechnik ermöglichen eine zielgerichtete und kosteneffiziente Produktentwicklung.

## **SAMIR OMEROVIĆ | DANIEL SCHÖLLHAMMER**

**Neben realen Versuchen, die oft sehr zeitund kostenintensiv sind, werden heute in vielen Branchen Computermodelle eingesetzt, um das Verhalten von Bauteilen oder Systemen zu untersuchen. Auch im Eisenbahnwesen sind Simulationen in verschiedenen Bereichen weit verbreitet und teilweise unverzichtbar für Entwicklungs-, Auslegungs- und Zulassungsprozesse. Numerische Simulationen können das Verhalten des Bahnkörpers unter Belastung beschreiben und so wichtige Erkenntnisse für die Auslegung und Steuerung von Arbeitsgeräten für die Oberbauinstandhaltung wie z.B. Stopfpickel liefern.**

## Vorbemerkungen

Ein entscheidender Faktor im Produktentwicklungsprozess hochmoderner Werkzeuge und Maschinen ist ein möglichst vollständiges Verständnis des Produkts, seiner Einsatzmöglichkeiten sowie der Rahmen- und Umgebungsbedingungen bei dessen Anwendung. Um die Wirtschaftlichkeit und Haltbarkeit von Produkten zu optimieren, sind umfangreiche Tests unter realistischen Bedingungen unerlässlich. Die Genauigkeit, Wiederholbarkeit und Reproduzierbarkeit solcher Tests stellt jedoch eine wichtige Fragestellung dar, die Kosten und Dauer der Tests erhöhen kann, insbesondere unter schwierigen Rahmenbedingungen.

Computermodelle sind speziell in Branchen wie z.B. Biomechanik, Luft- und Raumfahrt sowie Eisenbahnwesen sinnvoll und nützlich, um experimentell anspruchsvolle Problemstellungen zu lösen. In diesen Industriezweigen werden Computersimulationen seit Mitte des letzten Jahrhunderts höchst erfolgreich eingesetzt (siehe auch [1]).

Im Eisenbahnwesen sind Simulationen in verschiedenen Bereichen etabliert und teilweise unverzichtbar. Mehrkörpersimulationen (MKS) etwa werden genutzt, um das Gesamtsystemverhalten zu untersuchen, Betriebsfestigkeitsberechnungen werden mittels der Finite-Elemente-Methode (FEM) durchgeführt, oder es werden Betriebssimulationen für die Steuerung und Regelung der Zugfolge erstellt. Neuere Entwicklungen im Bereich der Simulationsmethoden beschäftigen sich mit dem Thema der Torsionsschwingungen an den Radsätzen, die sowohl für die Sicherheit als auch für den optimalen Betrieb relevant sind (z.B. [2]). Auch vollständig simulationsgetriebene Produktentwicklungsprozesse, bei denen mehrere Simulationsmethoden zum Einsatz kommen, sind mittlerweile etabliert [3]. In der genannten Publikation wird der Entwicklungsprozess eines Stopfaggregats von der Konzeptphase bis zur Serienreife beschrieben. Es wird gezeigt, in welchen Phasen Simulationen unterstützend eingesetzt werden können (Abb. 1).

Bei der simulationsgetriebenen Produktentwicklung von Arbeitsaggregaten ist die Interaktion mit dem Bahnkörper (Gleiskörper bzw. Oberbau und/oder Unterbau) ein wichtiger Aspekt. Derzeit gibt es jedoch keinen umfassenden Ansatz für die Interaktion von Fahrzeugen oder Instandhaltungswerkzeugen mit dem Bahnkörper; Grund dafür ist die Schwan-

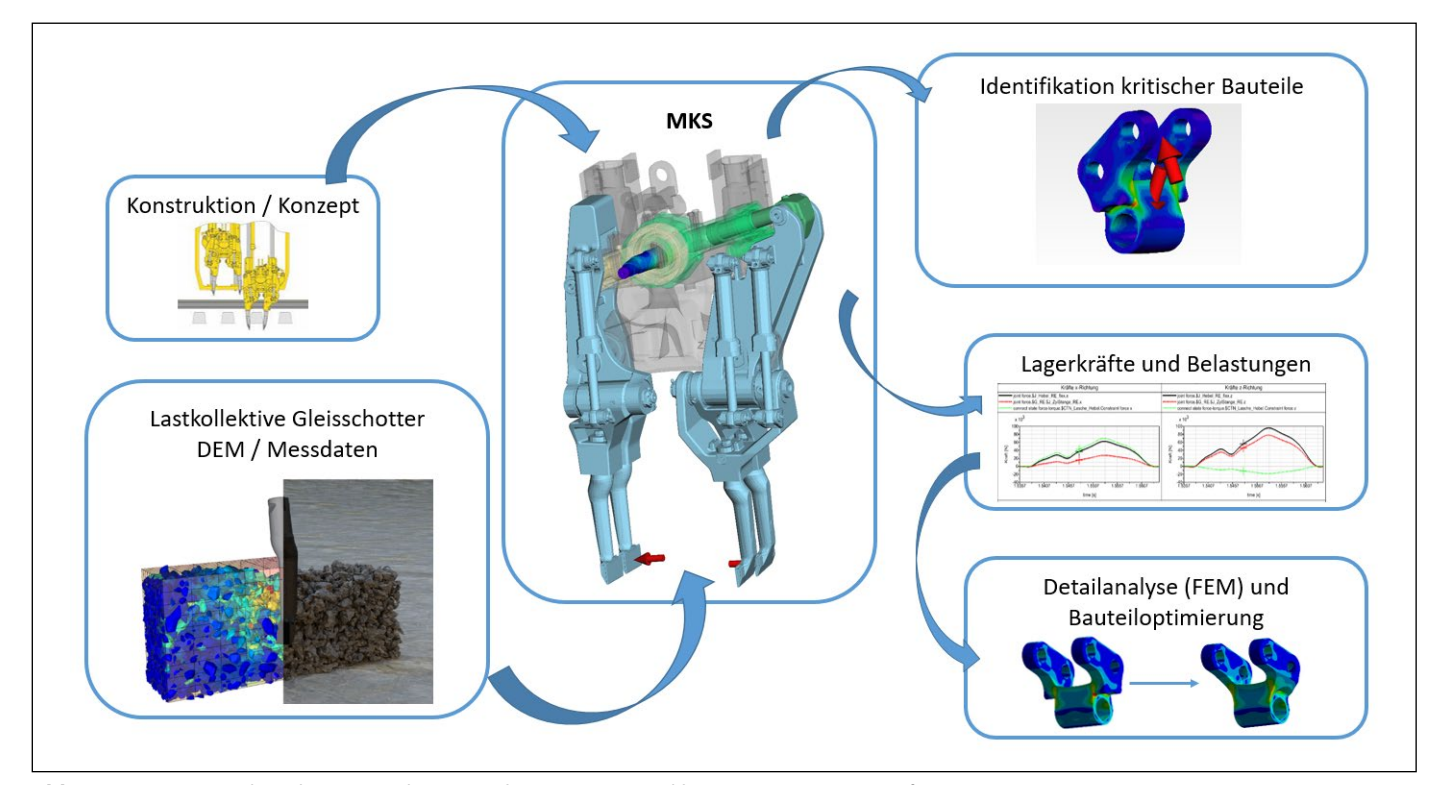

**Abb. 1:** Zusammenspiel moderner Simulationswerkzeuge im Entwicklungsprozess eines Stopfaggregats *Quelle aller Abb.: Plasser & Theurer*

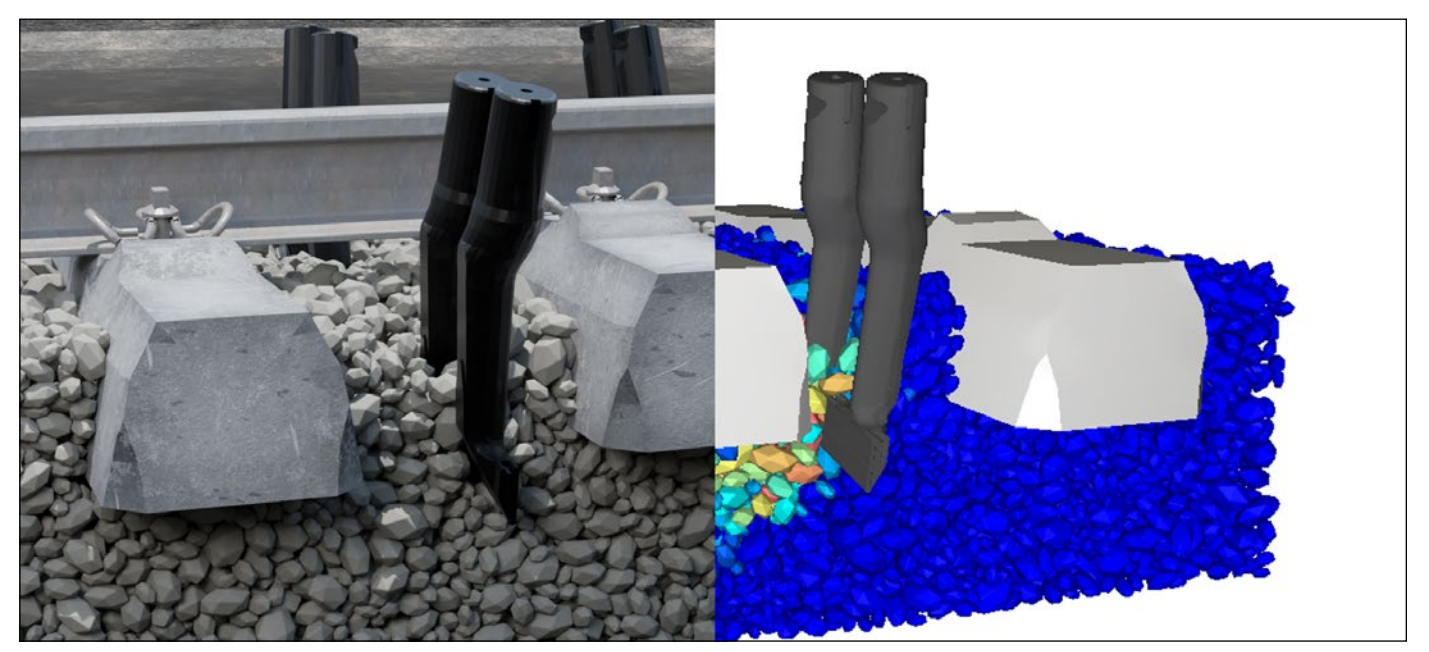

**Abb. 2:** Simulation eines Stopfvorgangs mittels Diskrete-Elemente-Methode (DEM)

kungsbreite der eingesetzten Materialien sowie uneinheitliche Gesetze für Herstellung und Instandhaltung. Numerische Simulationen können das Verhalten des Gleiskörpers oder der Tragschicht jedoch beschreiben und so einen Ansatz für die Interaktion der Bauteile mit dem Bahnkörper liefern.

# Aspekte numerischer Simulationen im Bahnbau

Die numerische Modellierung des Gleisschotters ist aufgrund der Komplexität und der Vielzahl von zu berücksichtigenden Faktoren eine veritable Herausforderung. Die inhärent inhomogene Natur des Ausgangsmaterials stellt einen zentralen Aspekt dar, der experimentelle Untersuchungen im Feld oder Laborversuche erschwert.

Morphologische Eigenschaften wie Kornform und Kantigkeit sowie Bruch- und Verformungseigenschaften des Materials variieren und können sich auch im fertigen Oberbau schnell ändern. Eine Laboruntersuchung kann hilfreich sein, aber auch Werte aus der Literatur dienen als Richtwerte für diese Größen. Der Anteil von Verschmutzungen, Wasser und Hohllagen im Schottergerüst muss bei einer Simulation berücksichtigt werden. Weitere Herausforderungen sind Lagerungsdichte, Anisotropie und Belastungsgeschichte.

Des Weiteren sind Aspekte zu berücksichtigen, die ausschließlich mit einer Computersimulation bzw. mit dem Einsatz numerischer Verfahren verbunden sind. Hier eignet sich die Diskrete-Elemente-Methode (DEM) hervor-

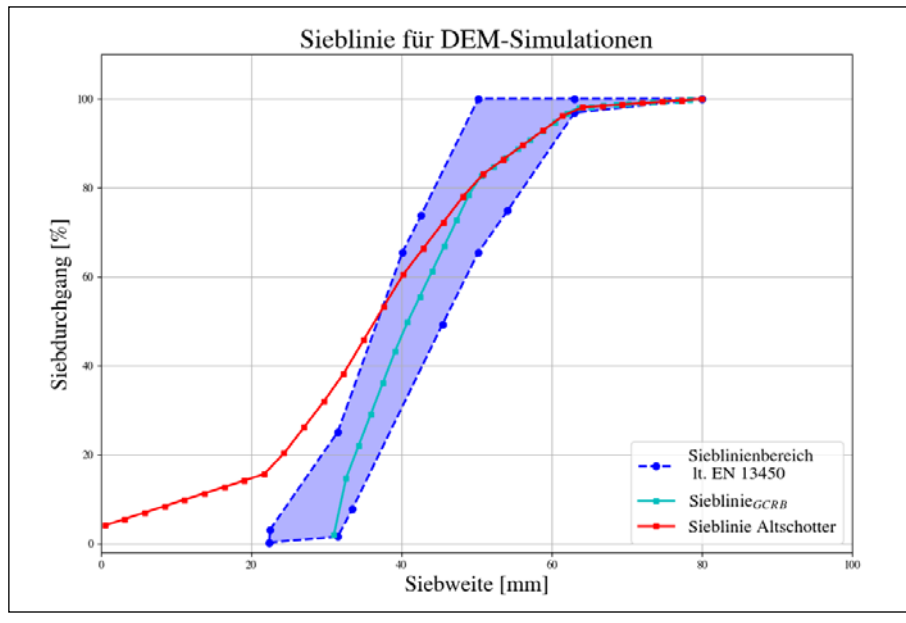

**Abb. 3:** Korngrößenverteilung unterschiedlicher Schotterzustände

ragend für die Abbildung der mechanischen Eigenschaften von granularen Materialien in der Simulation. Eine Herausforderung besteht darin, eine realistische Verdichtung und Anisotropie des simulierten Materials zu erzeugen, was durch direkte Methoden nicht möglich ist. Vorabsimulationen sind erforderlich, um eine geeignete Verdichtung zu erreichen.

Der nächste Aspekt betrifft die Zeitskala der Simulation. Sollen kurzzeitdynamische Effekte untersucht werden, können bekannte Materialkennzahlen direkt aus dem Labor herangezogen werden. Um langzeitdynamische Effekte oder eine signifikante Beeinflussung des Gesamtverhaltens durch den Feinkornanteil innerhalb einer angemessenen Simulationszeit realistisch darzustellen, müssen die vorliegenden Materialwerte entsprechend modifiziert werden.

Ein letzter wichtiger Punkt betrifft die Auswertung der ermittelten Größen und die Interpretation der Ergebnisse. Hier bieten numerische Methoden einen entscheidenden Vorteil: Ergebnisse wie z. B. Verformungen, Kräfte, Energien, Trajektorien und Porenzahlen können in beliebiger Form visualisiert werden.

# Beispiel einer DEM-Simulation für eine Gleisstopfung

Im Folgenden werden Aspekte einer DEM-Simulation für die Stopfung von Gleisen untersucht und anhand eines Beispiels erläutert. Hierbei werden die wesentlichsten Punkte angeführt, der interessierte Leser sei auf [4] für eine detaillierte Darstellung verwiesen.

Ähnlich wie bei einer experimentellen Aussage, die nur einen bestimmten Schottertyp oder Oberbau repräsentiert, gelten auch die Ergebnisse einer Simulation nur für eine bestimmte Wahl des Schotters und seiner Eigenschaften. Die erste Frage betrifft daher die Auswahl der

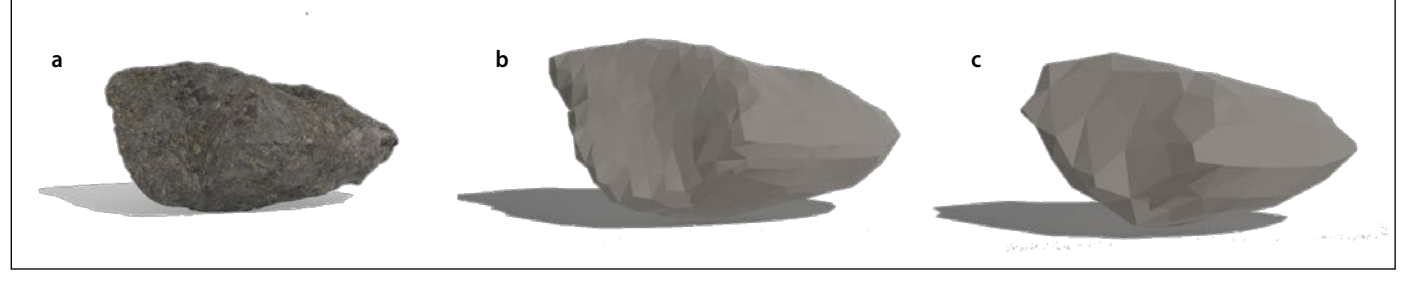

**Abb. 4:** Bild von einem Schotterstein in mehreren Stadien, von realistisch und komplex (a) zu vergleichsweise einfach in einer Simulation (c)

Schotterpartikel und ihrer Eigenschaften, wie z.B. der Korngrößenverteilung, der Seitenverhältnisse, der Anzahl der Kanten, der Kantigkeit (Ausrundung), der Rauheit, des Restitutionskoeffizienten sowie der Elastizitätsmodule, Reibungskennwerte und gegebenenfalls vorhandener Kohäsion bei stark verschmutztem Altschotter.

Hinsichtlich der Sieblinie gibt es klare normative Vorgaben für Neuschotter, die auch in eine Simulation übernommen werden können [5]. Bei der Simulation von Altschotter und/oder erhöhtem Wassergehalt ist es aus Gründen der Rechenzeit jedoch oft nicht möglich, den Feinkornanteil miteinzubeziehen. In diesem Fall können bestimmte Materialkennwerte, wie z.B. die Kohäsion, modifiziert werden, um das gewünschte mechanische Verhalten bzw. die zu beschreibenden Phänomene zu erfassen. Um die Morphologie der Schottersteine realistisch darzustellen, können 3D-Scans der Schotterpartikel wie in [6] verwendet werden (Abb. 4(a)). Allerdings sind die Scans auf eine bestimmte Korngröße beschränkt, und kleinere Schotterkörner weisen statistisch andere geometrische Merkmale auf. Zudem ist die

Nutzung der tatsächlichen Geometrie nur für kleine Simulationsgebiete bzw. wenige Schotterpartikel praktikabel, da die Rechenzeit signifikant steigt. Alternativ können die Geometrien schrittweise vereinfacht und dadurch die Rechenzeit erheblich reduziert werden, ohne wesentliche Einschränkungen hinsichtlich der geometrischen Eigenschaften und damit der Simulationsergebnisse in Kauf nehmen zu müssen (Abb. 4 (b) und (c)).

Der nächste wichtige Schritt ist die Wahl der Abmessungen des Simulationsgebietes bzw. die Frage, ob vorhandene Symmetrien in der Problemstellung ausgenutzt werden können. Soll eine einfache Stopfung simuliert werden, genügen in der Regel drei Schwellenlängen und die Simulation einer Hälfte des Gleises. Bei komplexeren Problemstellungen ist die Größe des Gebiets oft im Vorfeld unbekannt und muss zunächst ermittelt werden. Hier empfiehlt es sich, eine vollständige Vorabsimulation mit einem ausreichend großen Simulationsgebiet durchzuführen. Dabei sollte die Sieblinie grobkörniger sein bzw. sollten stark vereinfachte, sphärische Partikel verwendet werden. Da es sich beim Gleisstopfen

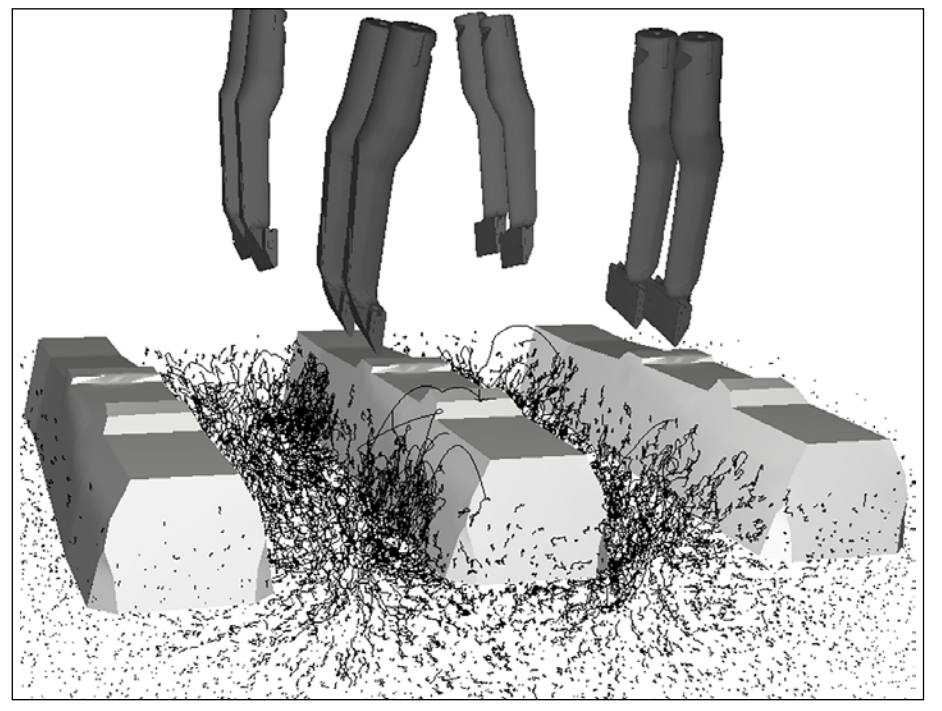

**Abb. 5:** Trajektorien der Schottersteine über die komplette Simulationszeit

um einen hochdynamischen Prozess handelt, können Partikel, die sich während des gesamten Stopfvorgangs nicht signifikant bewegen, durch starre Ränder ersetzt werden, ohne die Bewegung der restlichen Partikel und die Aussage der Simulation signifikant zu beeinflussen. Die Lage der Ränder bzw. Größe des Einflussgebiets kann durch Betrachtung der Partikeltrajektorien eines Stopfvorgangs während der Vorabsimulation gefunden werden (Abb. 5).

Die Erzeugung einer vorbestimmten Verdichtung des Gleisschotters und die Wahl der Reibungskennzahlen, Stoßzahlen etc. ist im Allgemeinen sehr komplex; die Beschreibung würde den Rahmen des vorliegenden Beitrags überschreiten.

Für die Definition der Bewegungsmöglichkeiten von Arbeitswerkzeugen und anderen Objekten, die direkt mit dem Schotter in Berührung kommen, gibt es verschiedene Optionen. Mögliche Ansätze sind eine trajektoriengesteuerte bzw. eine kraftgesteuerte Definition der Interaktion zwischen den Stopfpickeln und dem Schotter. Im Allgemeinen sind kraftgesteuerte Belastungen unter Berücksichtigung kinematischer Nebenbedingungen zu bevorzugen. Falls verfügbar, kann auch eine vollständige MKS-Simulation des Stopfaggregats herangezogen werden, um die Genauigkeit der Simulation weiter zu erhöhen.

Nach Abschluss der Simulation ist es notwendig, über signalverarbeitende Methoden aussagekräftige Ergebnisse zu erhalten, analog zu realen Experimenten. Kraft-Verformungskurven müssen z.B. geglättet oder gefiltert werden, um singuläre Punkte innerhalb der Simulation zu beseitigen. Auch kann es notwendig sein, mehrere Simulationen durchzuführen und das Ergebnis zu mitteln. Dies ist bedingt durch die stochastische Natur der derzeit eingesetzten optimierten Gleichungslöser [4].

Das finale Ziel des Stopfprozesses besteht darin, die Schwellen bzw. den Gleisrost in eine Sollposition zu heben und dabei den entstandenen Hohlraum mit Schotter zu füllen und bestmöglich zu verdichten. Es bietet sich an, die Verdichtung des Schotters als Qualitätszahl bzw. Bewertungskriterium heranzuziehen. Als unmittelbare Kennzahl und erster Richtwert ist die Porenzahl oder der Feststoffanteil geeignet. Diese gibt jedoch kein vollständiges Bild der Verdichtung, weil die Porenzahl lediglich

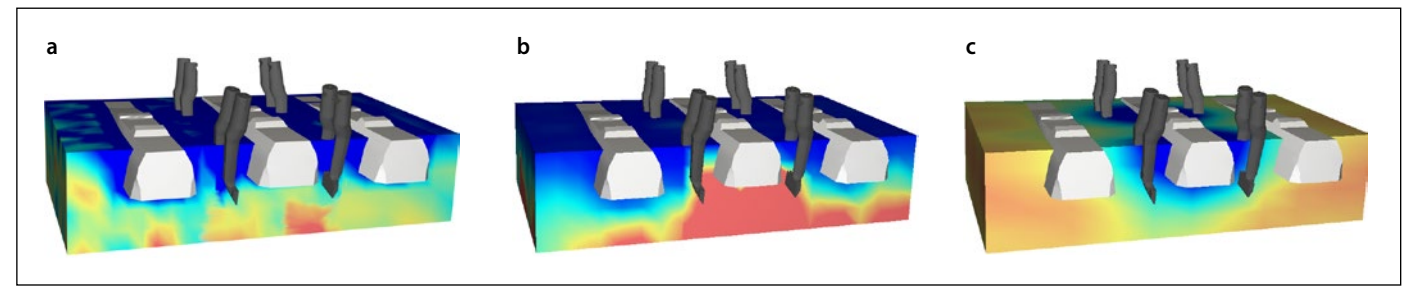

**Abb. 6:** Simulationsergebnisse während des Beistellens (rot hoch, blau niedrig): (a) zeigt den Feststoffanteil, (b) zeigt die zweite Spannungsinvariante und (c) zeigt die Koordinatenzahl.

das Verhältnis von Porenvolumen zu Gesamtvolumen angibt und nicht die Verteilung der Poren (gleichmäßig, ungleichmäßig oder mögliche Hohlräume) berücksichtigt. Eine andere Möglichkeit ist die Auswertung von Kräften, Kraftketten oder Spannungen. Hier besteht jedoch die Gefahr numerischer Singularitäten, die das Ergebnis verfälschen können. Eine weitere Möglichkeit, die Verdichtung bzw. den Verdichtungsprozess von Schüttgütern zu charakterisieren, ist die Untersuchung der Koordinationszahl. Diese gibt an, wie viele Nachbarn oder Kontakte ein einzelnes Schotterkorn in unmittelbarer Nähe hat und beschreibt somit die allgemeine Stabilität und Struktur des Korngefüges. Eine höhere Koordinationszahl bedeutet auch eine höhere Anzahl von Kontaktpunkten, über die Lasten abgeleitet werden können, und beschreibt somit tendenziell die Gleichmäßigkeit der Verteilung von Lasten innerhalb des Materials. Es kann jedoch vorkommen, dass die Koordinationszahl aufgrund der Korngrößenverteilung und Lagerung relativ hoch ist, aber möglicherweise Brücken im Schottergerüst entstehen, die in sich nicht tragfähig sind.

Anhand des Beistellvorganges werden die oben erwähnten Kennzahlen kurz beschrieben. In Abb. 6(a) erkennt man den Feststoffanteil. Die Simulation zeigt den Verfüllvorgang, es ist keine signifikante Verdichtung unmittelbar unter der Schwelle sichtbar. In Abb. 6(b) ist die Spannungsinvariante dargestellt, die repräsentativ für die Scherkräfte ist. Nachdem im Verfüllvorgang relativ große Partikelbewegungen stattfinden, zeigen die Spannungen den

Bereich auf, der durch die Stopfpickel unmittelbar beeinflusst wird. In Abb. 6(c) sieht man die oben erwähnte Koordinationszahl. Diese Kennzahl ist vor allem während des Eindringens und Beistellens der Stopfpickel wesentlich, weil ein Rückgang der Koordinationszahl im Einflussbereich der Schwellen eine vibrationsangeregte Fluidisierung bedeutet – ein gewünschter und gewollter Effekt beim Stopfen. Sobald eine vollständig validierte Simulation vorliegt, können weitere Studien durchgeführt werden. Dabei wird jeweils ein einzelner Parameter variiert, die Auswirkungen auf das Gesamtsystem oder einzelne Zielwerte werden analysiert. In einer kontrollierten Simulationsumgebung sind umfangreiche experimentelle Untersuchungen wie z.B. die Verdichtungsstudie in [7] möglich. Der Vorteil besteht darin, dass in allen Simulationen vollkommen identische Ausgangssituationen vorhanden sind, bei empirischen Versuchen mit granularen Materialien ist dies nicht möglich. Darüber hinaus erleichtert es Sensitivitätsstudien zu Betriebsparametern und ermöglicht eine zielgerichtete Auswertung der Ergebnisse. Selbst geringfügige Modifikationen an Werkzeugformen oder Betriebsparametern können umgesetzt und ihre Auswirkungen direkt untersucht werden.

### Messtechnischer Abgleich der Simulationen

Für den Abgleich der Simulationen wurden Messungen an einer Unimat 09-4x4/4S E3 Universalstopfmaschine durchgeführt. Dazu wurde das gesamte Stopfaggregat mit einem umfangreichen Sensorpaket ausgestattet, welches in

[8] im Detail beschrieben ist. Die Messungen umfassten unter anderem Eindringkräfte sowie quasistatische und dynamische Beistellkräfte der Stopfpickel. Die Ergebnisse der Messungen wurden dabei mit den Simulationen verglichen. Darüber hinaus wurden teilweise auch experimentelle Messdaten als Eingabeparameter für die Simulationen verwendet.

Beim Abgleich von Mess- und Simulationsdaten ist es weder notwendig noch sinnvoll, eine mathematisch präzise Übereinstimmung erreichen zu wollen. Stattdessen sollten Abweichungen innerhalb vordefinierter Grenzen bleiben, während Tendenzen und das Gesamtverhalten des Systems bestätigt werden müssen. Es zeigt sich, dass die DEM in der Lage ist, kurzzeitdynamische Phänomene auf einer vergleichsweise feinen Skala präzise darzustellen. Das Arbeitsdiagramm eines Stopfpickels während der Beistellbewegung ist ein gutes Beispiel dafür. Ein Vergleich zwischen einer schematischen Skizze und der DEM-Simulation zeigt, dass sämtliche grundlegenden Charakteristiken des Arbeitsdiagramms auch in der Simulation deutlich zu erkennen sind (Abb. 7).

Die Prinzipskizze ist [8] entnommen. Das Diagramm in Abb. 7(a) beschreibt dabei das Kraft-Verschiebungsverhältnis im Stopfpickel während einer Schwingung innerhalb der Beistellbewegung, wobei eine negative Kraft in der Phase des Kontaktverlusts in der Realität allerdings nicht auftritt. Bei der Simulation in Abb. 7(b) sind mehrere aufeinanderfolgende Stopfzyklen dargestellt. Der Beginn ist durch die gelbe Farbe gekennzeichnet, die im Verlauf der Zeit immer dunkler wird. Dabei wird die jeweils

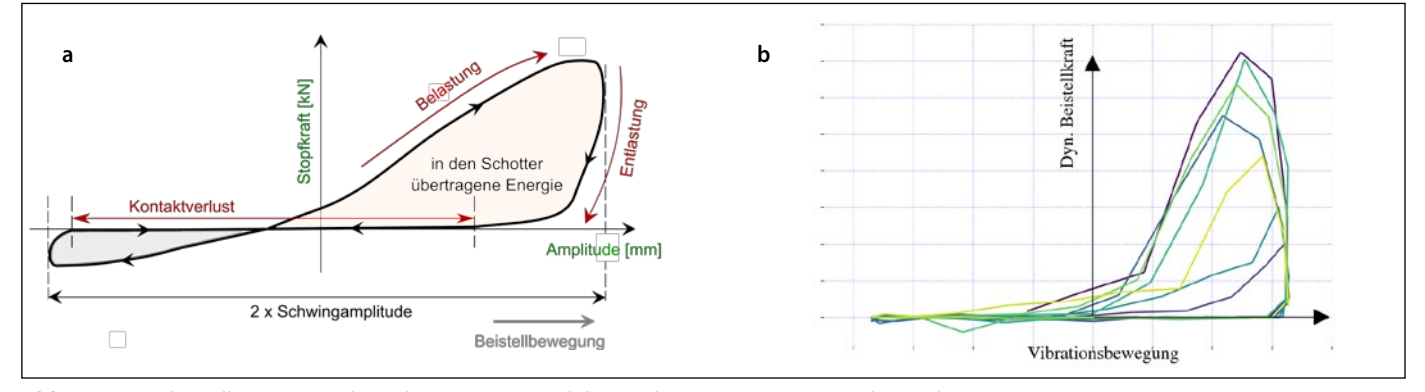

**Abb. 7:** Prinzipdarstellung eines Arbeitsdiagramms (a) und die Ergebnisse einer DEM-Simulation (b)

dazu aufgewendete Kraft deutlich sichtbar. Es ist erkennbar, dass mit der zunehmenden Beistellbewegung die Steifigkeit der Schottermatrix stetig steigt. Die Form der dargestellten Kurve variiert abhängig vom Zustand des Schotters. In der vorliegenden DEM-Simulation wurde ein Neuschotter betrachtet. In diesem Zustand zeigt die Kurve eine gute Übereinstimmung mit den tatsächlichen Verhältnissen.

#### Zusammenfassung und Ausblick

Computerbasierte Modelle bieten eine zeitund kosteneffiziente Alternative zur Erforschung komplexer physikalischer Vorgänge im Schotterbett mittels realer Experimente. Diese Vorgehensweise ermöglicht es, Mikro- und Makrophänomene in einem Schritt zu betrachten und vertiefte Einblicke in die Phänomene granularer Mechanik zu gewinnen. Die Kosteneffektivität und Zeitersparnis

bei der Evaluierung virtueller Werkzeugmodelle sind signifikante Vorteile in einem Produktentwicklungsprozess. Jedoch erfordert das Aufsetzen und Interpretieren der Modelle ein hohes Fachwissen, und einige virtuelle Experimente benötigen viel Rechenzeit. Außerdem können zusätzliche umfangreiche Feldtests erforderlich sein, um das Modell zu validieren oder um Eingabedaten für die Simulation zu erhalten. Es könnten zusätzliche Feldtests und Aufwände gespart werden, wenn bereits im normalen Arbeitsbetrieb Daten in ausreichender Qualität aufgezeichnet würden. Damit würde es möglich, dass in Zukunft Datensätze für viele Problemstellungen direkt aus dem Arbeitsbetrieb herangezogen werden könnten, um maßgeschneiderte Simulationen für jede Strecke und jede Aufgabenstellung durchführen zu können und Optimierungen vorzunehmen.

#### **OUELLEN**

[1] Zienkiewicz, O. C.; Taylor, R. L.; Fox, D. D. (2014): The Finite Element Method for Solid and Structural Mechanics: Elsevier

[2] Meierhofer, A.; Simon, G.; Simunek, D.; Weber, F.-J.; Schöllhammer, D.; Six, K.: Welche Worst-Case-Kraftschluss-Szenarien verursachen die maximale Rollierschwingung? In: Eisenbahntechnische Rundschau 1+2/2022, pp.72–76 [3] Schöllhammer, D.; Pichler, F.; Omerović, S.; Kozwara, Ch.; Daxberger, H. (2023): Optimierte Produktentwicklung: Mit modernen Simulationsmethoden effizienter zur Serie. Optimized product development: With state of the art simulation methods towards readiness for production, ZEV Rail 5/2023 [4] Omerović, S.; Koczwara, Ch.; Daxberger, H.; Antony, B.; Auer, F.: Anwendung der Diskrete-Elemente-Methode im Eisenbahnbau. Numerische Parameterstudien zum dynamischen Verhalten von Gleisschotter. In: DER EISENBAHNINGENIEUR 7/2021, pp. 39–41

[5] ÖNORM EN 13450-1, 7/1/2021: Gesteinskörnungen für Gleisschotter – Teil 1: Produktstandard

[6] Broekman, A.; van Niekerk, J. O.; Gräbe, P. J. (2020): HRSBallast: A high-resolution dataset featuring scanned angular, semi-angular and rounded railway ballast. In: Data in brief 33, p. 106471. DOI: 10.1016/j. dib.2020.106471

[7] Fischer, J. (1983): Einfluss von Frequenz und Amplitude auf die Stabilisierung von Oberbauschotter. TU Graz, Graz. Institut für Eisenbahnwesen [8] Barbir, O.; Koczwara, Ch.; Omerović, S.; Antony, B.; Auer, F. (2022): Schotterzustandssensor – Grundlagenforschung bis zur Implementierung. In: Eisenbahn Ingenieur Kompendium 2022, pp. 82–93

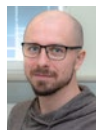

**Dipl.-Ing. Dr. techn. Samir Omerović** Berechnungsingenieur samir.omerovic @plassertheurer.com

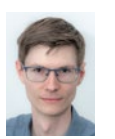

**Dipl.-Ing. Dr. techn. Daniel Schöllhammer** Berechnungsingenieur daniel.schoellhammer @plassertheurer.com

Beide Autoren: Abteilung Research und Simulation Plasser&Theurer, AT-Linz